**VERSIONE 1.0**

## **PROGRAMMA SVOLTO DAL DOCENTE DISCIPLINARE**

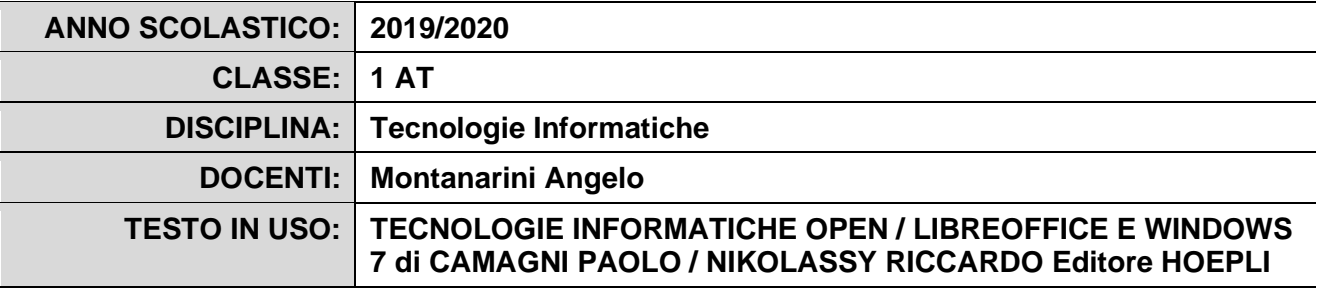

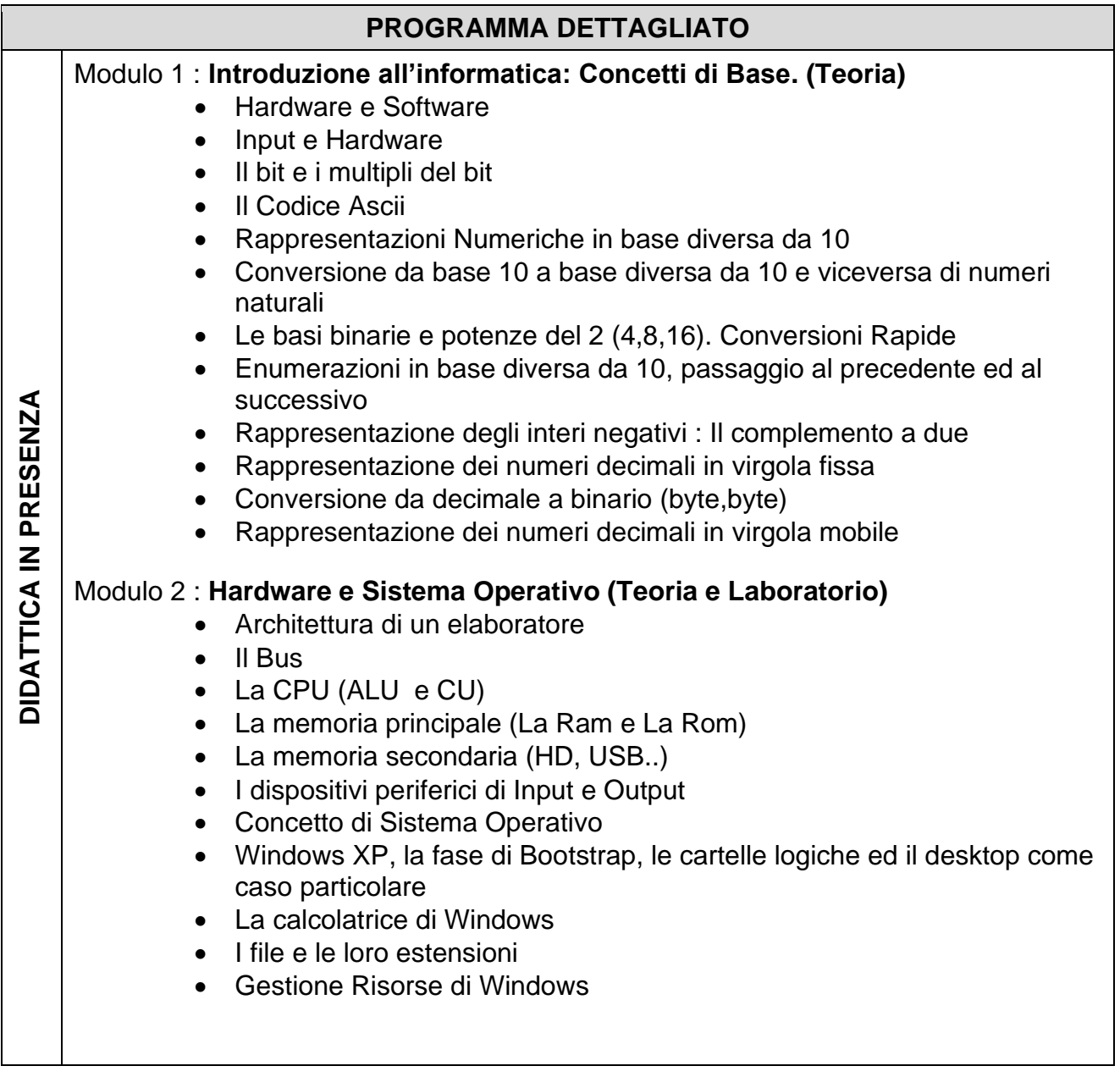

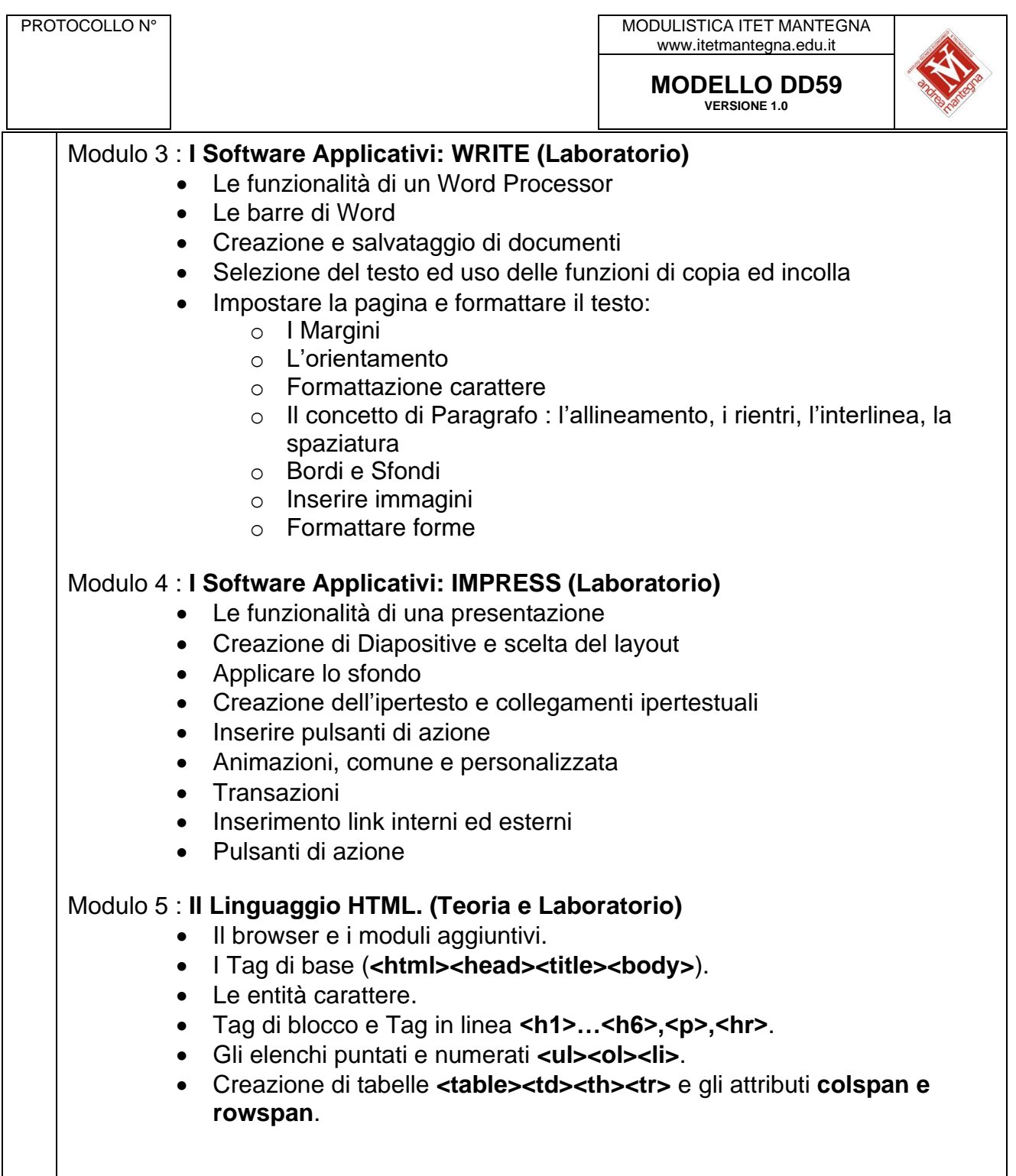

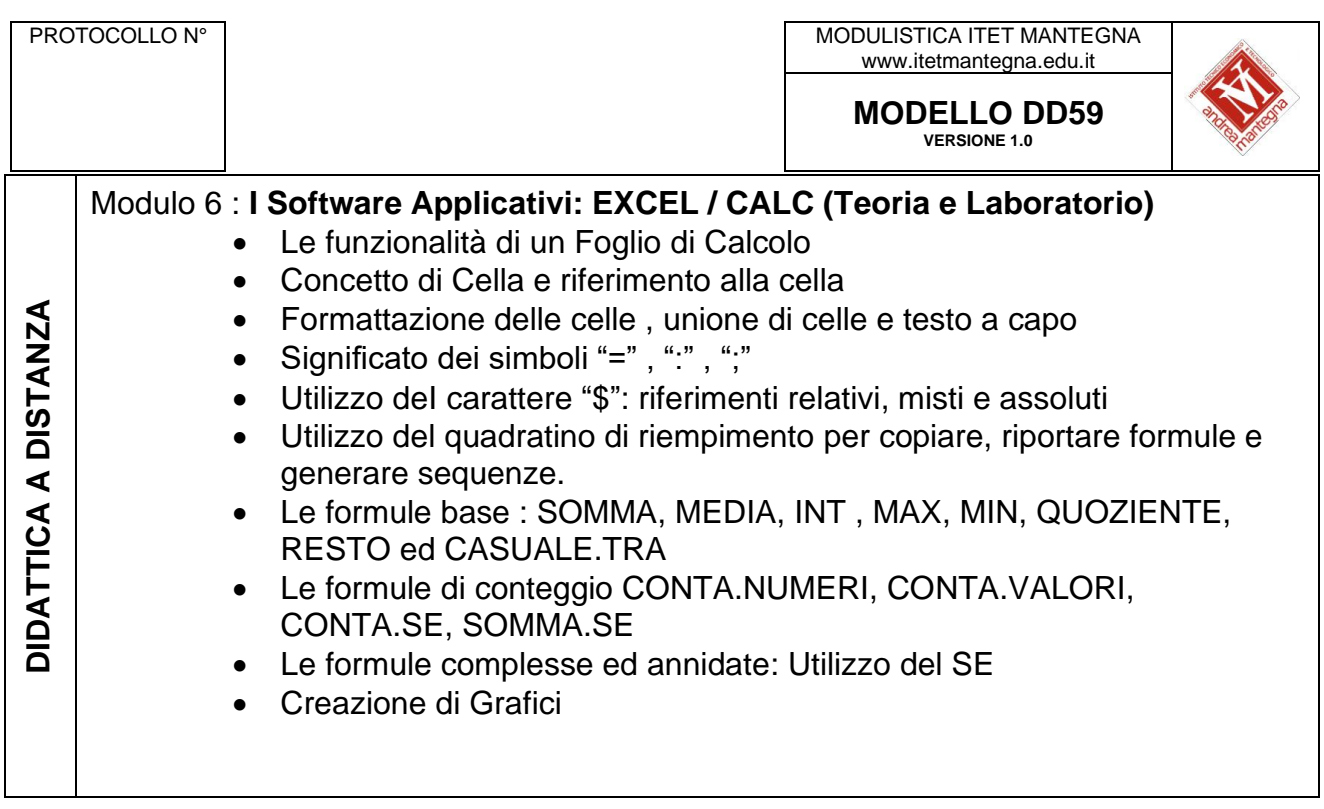

Il Docente

Angelo Montanarini

*(firma autografa sostituita a mezzo stampa)*